## **ECE 453 Computer Network Class Routing Testbed**

Tuesday, August 27, 2002

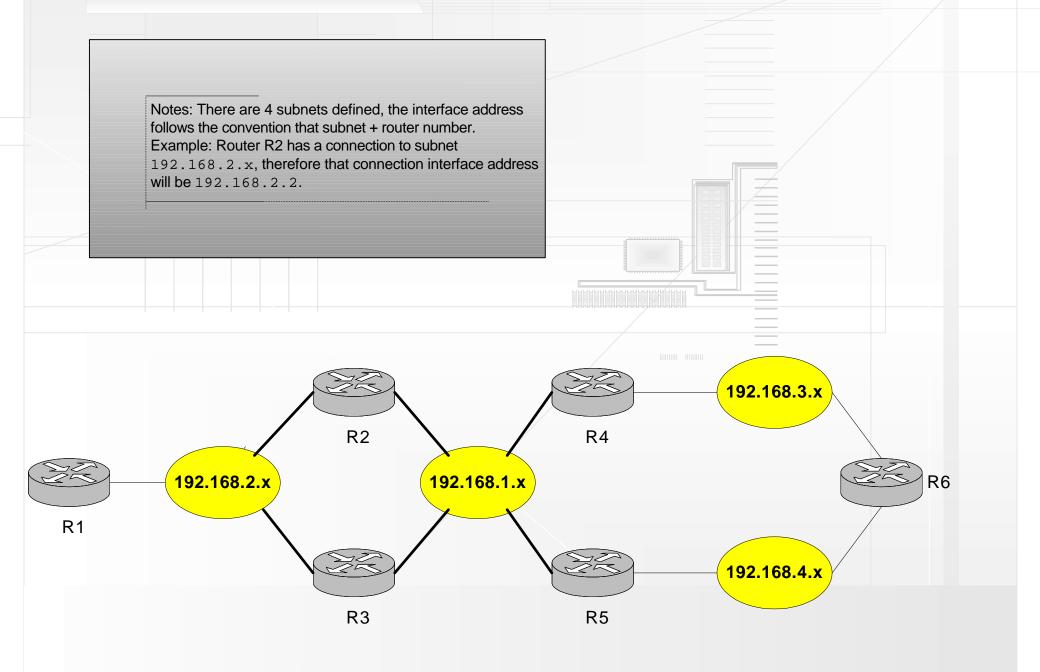